# **LEGOLAND DISCOVERY CENTRE FILMMAKERS CAMP Sound Effects Tip Sheet**

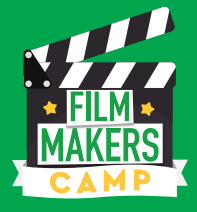

Many Stop Motion apps come with dozens of sound effects and music clips for you ready to use in your movie. You can use the built-in audio editor to trim the audio clip, set fade-in and -out, change the volume, add music, or add dozen of audio effects.

A horror movie might have scary music and screams on its soundtrack, while an action movie will have loud explosions and a pulsing music beat. A jungle adventure could have a whole range of exotic animal noises. A sad movie might include sombre violin music

## Different types of sound effects that you can add to your stop motion movie:

#### Dubbing

Bring characters to life by recording audio directly to your movie as the character's voices. When you shoot using the stop motion technique, the camera does not record sound. Don't worry, this does not mean that all your stop motion shots are going to be silent. You can dub in the voices and sounds later as indirect sound.

#### Voice-over

You could also have one voice narrates a whole movie from beginning to end, describing the characters and the action that takes place. This is called a "voice-over" and is used in a lot of movies instead of speech.

# Themed Music

Choose music and sounds that will fit your movie. For a comedy, add funny sound effects and silly music to get laughs from your audience. Don't forget to make background sounds softer when there is dialogue.

## Sound Effects

Choose music and sounds that will fit your movie. For a comedy, add funny sound effects and silly music to get laughs from your audience. Don't forget to make background sounds softer when there is dialogue.

#### Music

If you want music playing in your movie, most apps provide a library of music clips to choose from. You can also record live music or sounds through your microphone, or you could ask somebody to sing a song.

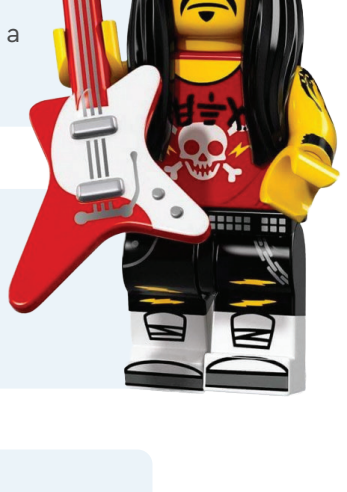

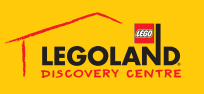